### מדעי המחשב – יסודות מדעי המחשב #C

## מערך דו-ממדי - יחידת לימוד 6 ש"ש

## ידע קודם – מערך חד ממדי, מחלקות ועצמים, שימוש בפעולות

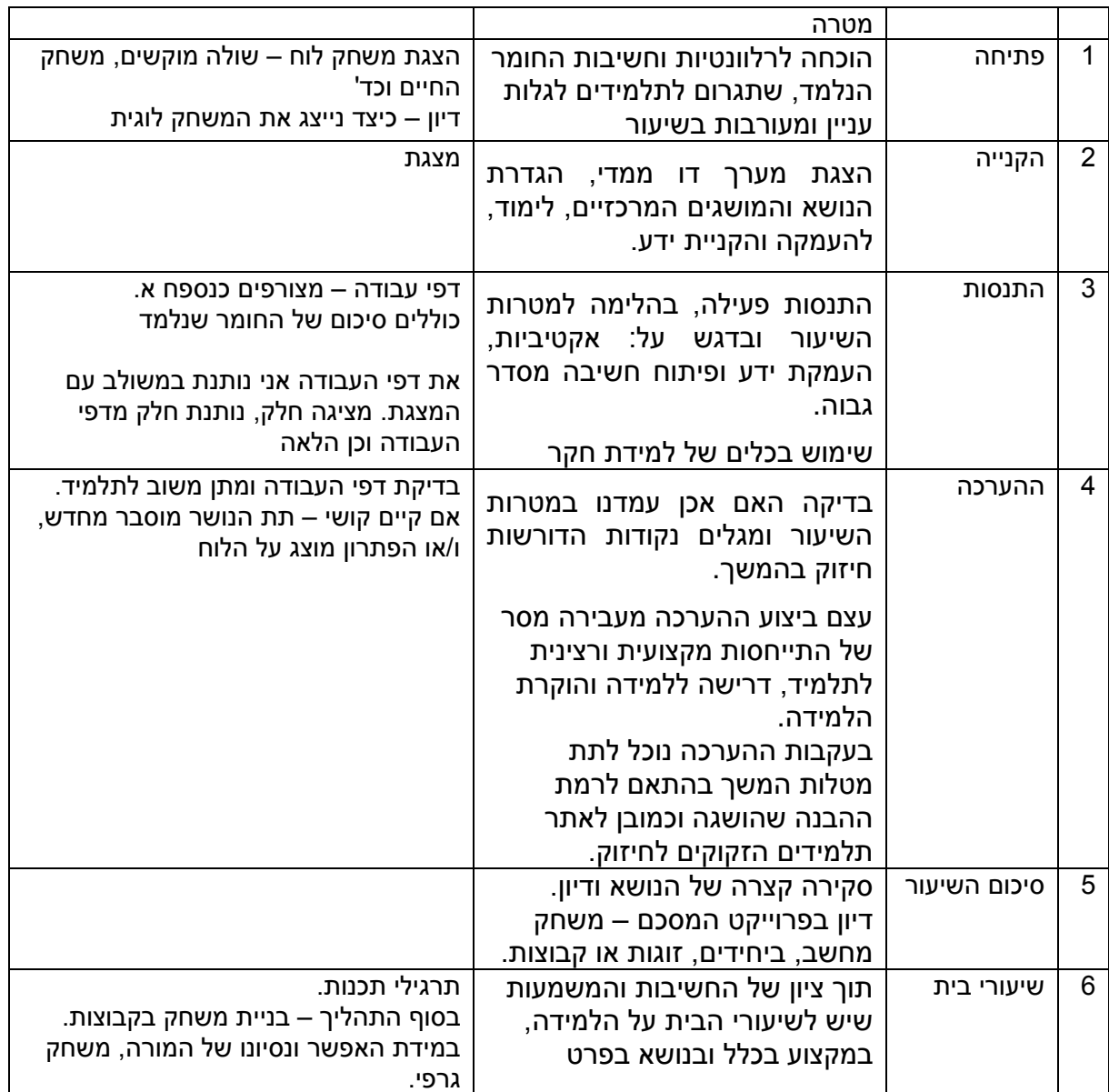

### **.1 פתיחה**

לקראת השיעור – שיעורי בית לתלמידים לכתבו תוכנית tic tac toe ("איקס מיקס דריקס") כאשר לוח המשחק מיוצג על ידי מערך חד ממדי בגודל .9

הצגת משחק לוח פשוט כמו שולה המוקשים או משחק החיים. מומלץ - משחק אסטרטגיה מופשט ללא אלמנט [מזל,](https://he.wikipedia.org/wiki/%D7%9E%D7%96%D7%9C) בו קיימת ידיעה מלאה ובכל רגע כל השחקנים יודעים הכול על מצב המשחק. המהלכים מתבצעים בזה אחר זה, ולא בו זמנית.

בתחילת השיעור – לתת לילדים לשחק באחד המשחקים כדוגמת:

<http://minesweeperonline.com/> <https://playpager.com/othello-reversi/> <https://www.coolmathgames.com/0-checkers> <https://www.mathsisfun.com/games/connect4.html> <https://www.mathsisfun.com/games/cleanup-puzzle.html> <https://gomokuonline.com/>

> .דיון בש"ב קודמים (איקס עיגול) – ייצוגים אפשריים ללוח דיון – כיצד נייצג את משחק הלוח הדו ממדי

> > **.2 הקנייה**

אני משתמשת במצגת. סרטונים רלבנטיים: <https://www.youtube.com/watch?v=5Dw-ToTDgQo> <https://www.youtube.com/watch?v=5yeDEUfZK18>

הנושאים:

- טיפוס הנתונים של המערך הדו ממדי
- הגדרה ואתחול מערך דו ממדי דגש על האופי הדו שלבי
- מצייני המערך ובמיוחד השורה הראשונה והאחרונה והעמודה הראשונה והאחרונה
	- ממדי המערך
	- מערך דו ממדי כעצם
	- מעבר על תאי המטריצה, לרבות מעבר חלקי
		- הגדרת שכנים של תא
		- מטריצה ריבועית אלכסונים
			- מערך מונים וצוברים
			- מערך דו ממדי של עצמים

#### **.3 התנסות**

**דף עבודה הכולל סיכום המידע שהוצג במצגת ותרגול )מצ"ב כנספח א'(**

**.4 הערכה**

**מילולית, ניתן ציון על ההשקעה בתרגול ופתרון דפי העבודה ולא על נכונות הפתרונות.**

### **.5 סיכום הנושא**

**חזרה וסיכום, דיון הייצוגים של משחקים שונים. שימוש במערך עצמים.** 

### **.6 שיעורי בית**

**אני חסידת התרגול בבית. בכל שיעור התלמידים מקבלים ש"ב להגשה. פתרון בסביבת העבודה.**

התלמידים פותרים את רוב התרגילים בספר הלימוד. לעיתים אני מוסיפה תרגילים. מצורף בנספח ב' אוסף תרגילים, לא כולם שלי, אך אינני יודעת להתחקות על המקור, לנוחיות מי שהתלמידים בכיתתו אינם מצוידים בספר לימוד מסודר.

**נספח א'**

## **מערך דו-מימדי – דף עבודה**

מערך דו מימדי )מטריצה( מורכב משורות ועמודות, במבנה של טבלה, כל האיברים/תאים במערך זה הם **משתנים מאותו טיפוס**.

הגדרת מערך דו מימדי:

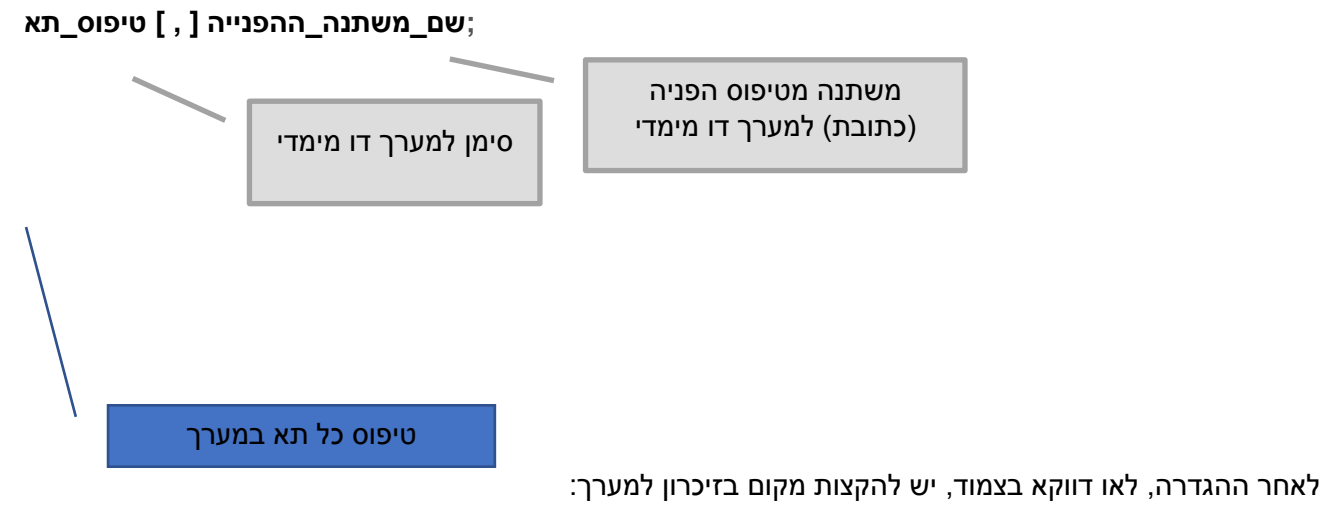

**;***[מספר\_עמודות ,מספר\_שורות ] טיפוס\_תא new =* **שם\_משתנה\_ההפנייה**

פעולה זו בונה בזיכרון מערך דו- מימדי של משתנים מטיפוס טיפוס\_תא, בגודל המבוקש.

שימו ♥ - המערך הוא קבוצה מסודרת של משתנים מאותו טיפוס, בעלי שם משותף ומספרים סידוריים, דבר המאפשר לפנות אל כולם על ידי לולאות.

דרך מקובלת יותר היא להגדיר את המערך ולהקצותו בו זמנית:

```
;[מספר_עמודות ,מספר_שורות ] טיפוס_תא new ] = , [ שם_משתנה_ההפנייה טיפוס_תא
```
דוגמאות להגדרת מערך דו-מימדי )קודם מספר שורות, אח"כ מספר עמודות(:

int [,] grades=new int [10,3] ;

מערך בן 10 שורות ו3- עמודות

מערך בן 10 שורות ו15- עמודות

double [,] heights=new double [30,30];

**const** int ROW=10, COL=15; double [.] arades=new double [ROW.COL] :

כאמור, ניתן גם להצהיר על המערך, ורק אח"כ לאתחל אותו (שורת ההצהרה תבוא תמיד לפני האתחול, לא חייב :ברצף)

> **const** int ROW=10, COL=15; int [,] grades; double [,] heights; …….. grades=new int [10,3] ;

מערכים אלו נבנו בזיכרון. למרות שיש בהם ערכי ברירת מחדל, יש לתת לכל תא ערך התחלתי לפני פניה אליו. מערך מונים ומערך צוברים – חובה לאפס.

ניתן גם לאתחל מערך דו-מימדי **בדרך מקוצרת**:

Int[,] mat = { {1,2,3,4},{5,6,7,8},{9,10,11,12} };

0 1 2 3  $0$  1 2 3 4 1 5 6 7 8 2 9 10 11 12 mat

המשתנה mat מכיל הפניה (כתבות) למערך. נהוג לומר שזהו "שמו" של המערך, אך לאמיתו של דבר זהו שם המשתנה המכיל את ההפניה למערך בזיכרון )כתבות(.

**פנייה לאיבר/תא במערך דו-מימדי** נעשית על ידי ציון מספר שורה ואחריו מספר עמודה:

**] מספר עמודה , מספר שורה [ mat**

נקבל:

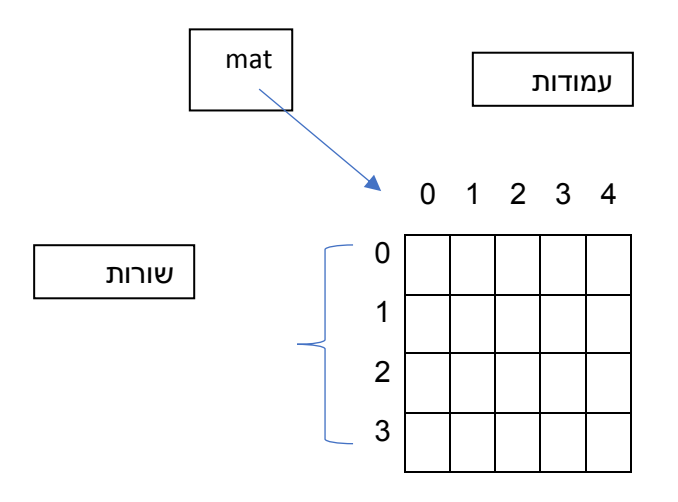

במערך זה \_\_\_\_\_\_\_ שורות, ו-\_\_\_\_\_\_\_\_ עמודות.

סמן בתא mat[2,3] את הערך 1, ובתא mat[0,4] את הערך 3.

התבונן בהוראות שלפניך. אם ניתן לשרטט את המערך, או להכניס את הערך המבוקש, עשה זאת, אחרת, רשום בקצרה מה הבעיה:

int [ , ] a;  $int [ , ] b = new int[5,2];$ double [ , ] c; int [ , ] d;  $a = new [2, 4]$ ;  $c = new [4.6, 5.3];$  $e = new [4, 5];$ סמן בתא [1,3]a את הערך 1 \_\_\_\_\_\_\_\_\_\_\_\_\_\_\_\_\_\_\_\_\_\_\_\_\_\_\_\_\_\_\_\_\_\_\_\_\_\_\_\_\_\_\_\_\_ סמן בתא [1,4]a את הערך 2\_\_\_\_\_\_\_\_\_\_\_\_\_\_\_\_\_\_\_\_\_\_\_\_\_\_\_\_\_\_\_\_\_\_\_\_\_\_\_\_\_\_\_\_\_\_ סמן בתא [4,1]b את הערך 3\_\_\_\_\_\_\_\_\_\_\_\_\_\_\_\_\_\_\_\_\_\_\_\_\_\_\_\_\_\_\_\_\_\_\_\_\_\_\_\_\_\_\_\_\_\_ \_\_4 סמן בתא c[1,3] את הערך םמן בתא d[1,3<mark>] את הערך 5</mark>\_\_ סמן בתא [0,4]e את הערך 6 \_\_\_\_\_\_\_\_\_\_\_\_\_\_\_\_\_\_\_\_\_\_\_\_\_\_\_\_\_\_\_\_\_\_\_\_\_\_\_\_\_\_\_\_\_\_

### **כיצד נדע מה גודלו של המערך ?**

בניגוד למערך חד מימדי בו יש רק מימד אחד, במערך דו-מימדי שני מימדים (מימד השורות ומימד העמודות), ולכן נשתמש בהוראה )מספר המימד(GetLength:

> **על מנת לקבל את מספר השורות – (0)GetLength.mat על מנת לקבל את מספר העמודות – (1)GetLength.mat**

**שימו ♥: מספר השורה האחרונה הוא -1(0)GetLength.mat**

**שימו ♥: מספר העמודה האחרונה הוא mat.GetLength(1)-1** 

### **מעבר על כל התאים:**

על מנת לעבור על כל התאים במערך דו-מימדי, אנו זקוקים ל2- לולאות מקוננות.

א. מעבר על שורות ובכל שורה על כל התאים (לפי עמודה) הלולאה החיצונית עוברת על כל השורות, הלולאה הפנימית עוברת על כל העמודות בשורה בודדה.

for ( i=0 ; i<mat.GetLength(0) ; i++) //השורות לכל השורות

 $for (j=0; j< m$ at.GetLength $(1)$ ;  $j++$ )  $\ell$ לולאה על העמודות בשורה בודדה = התאים בשורה  $\ell$ 

לולאה זו עוברת שורה שורה על כל התאים במערך, לפי הסדר:

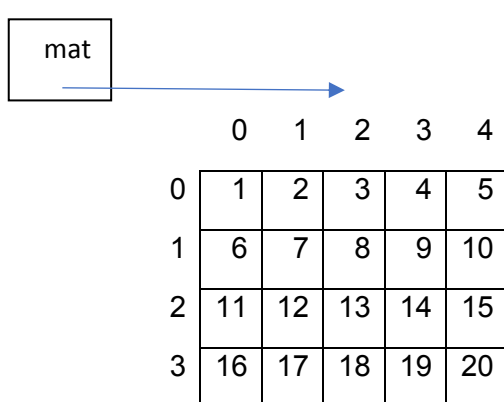

### א. מעבר על עמודה ובכל עמודה על כל התאים (לפי שורה) הלולאה החיצונית עוברת על כל העמודות, הלולאה הפנימית עוברת על כל השורות בעמודה בודדה.

```
for ( j=0 ; j<mat.GetLength(1) ; j++) //העמודות לולאה על כל העמודות
```

```
for (i=0 ; i< mat.GetLength(0) ; i++) //לולאה על השורות בעמודה בודדה = התאים בעמודה ( for
```
לולאה זו עוברת עמודה עמודה על כל התאים במערך, לפי הסדר:

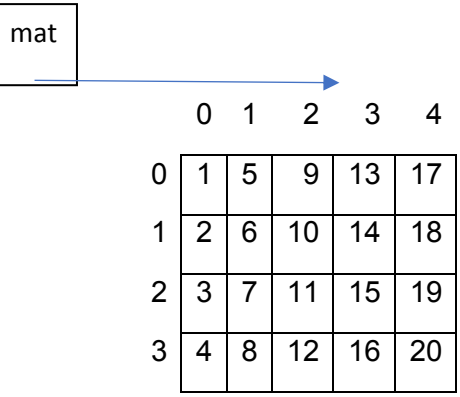

מהן הלולאות הרלבנטיות כדי לעבור על המערך בסדר המסומן?

א.

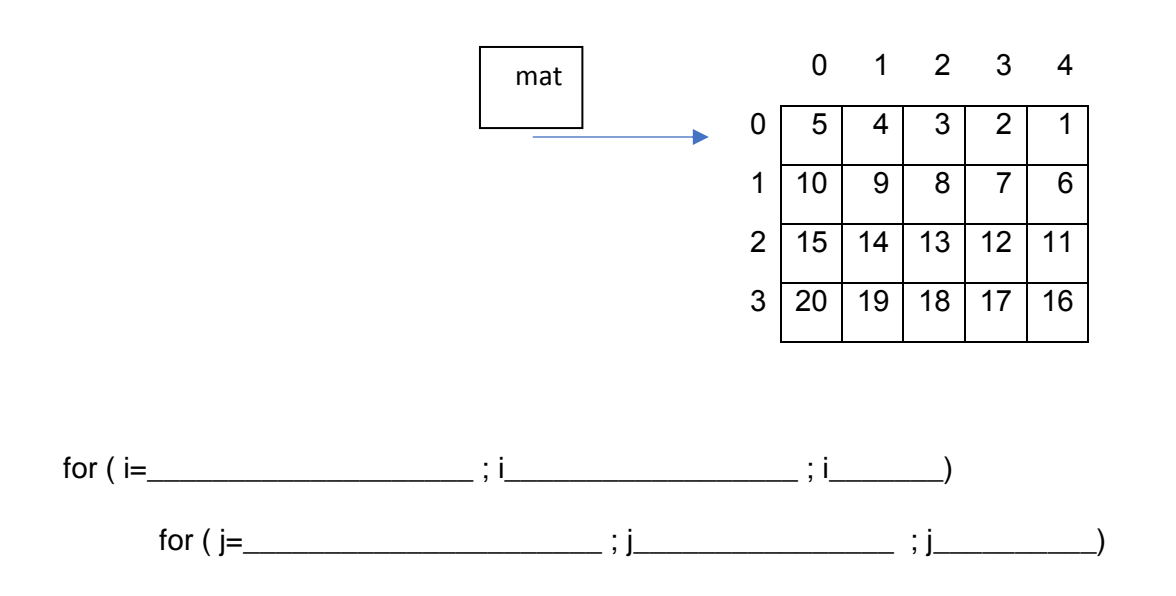

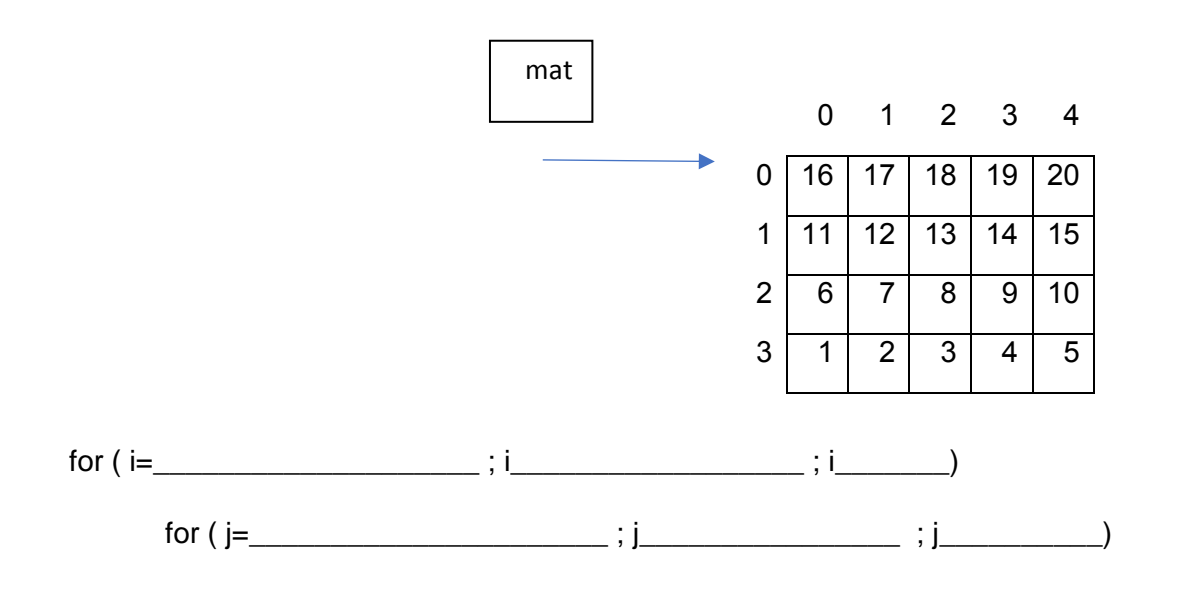

ג.

ג.

ב.

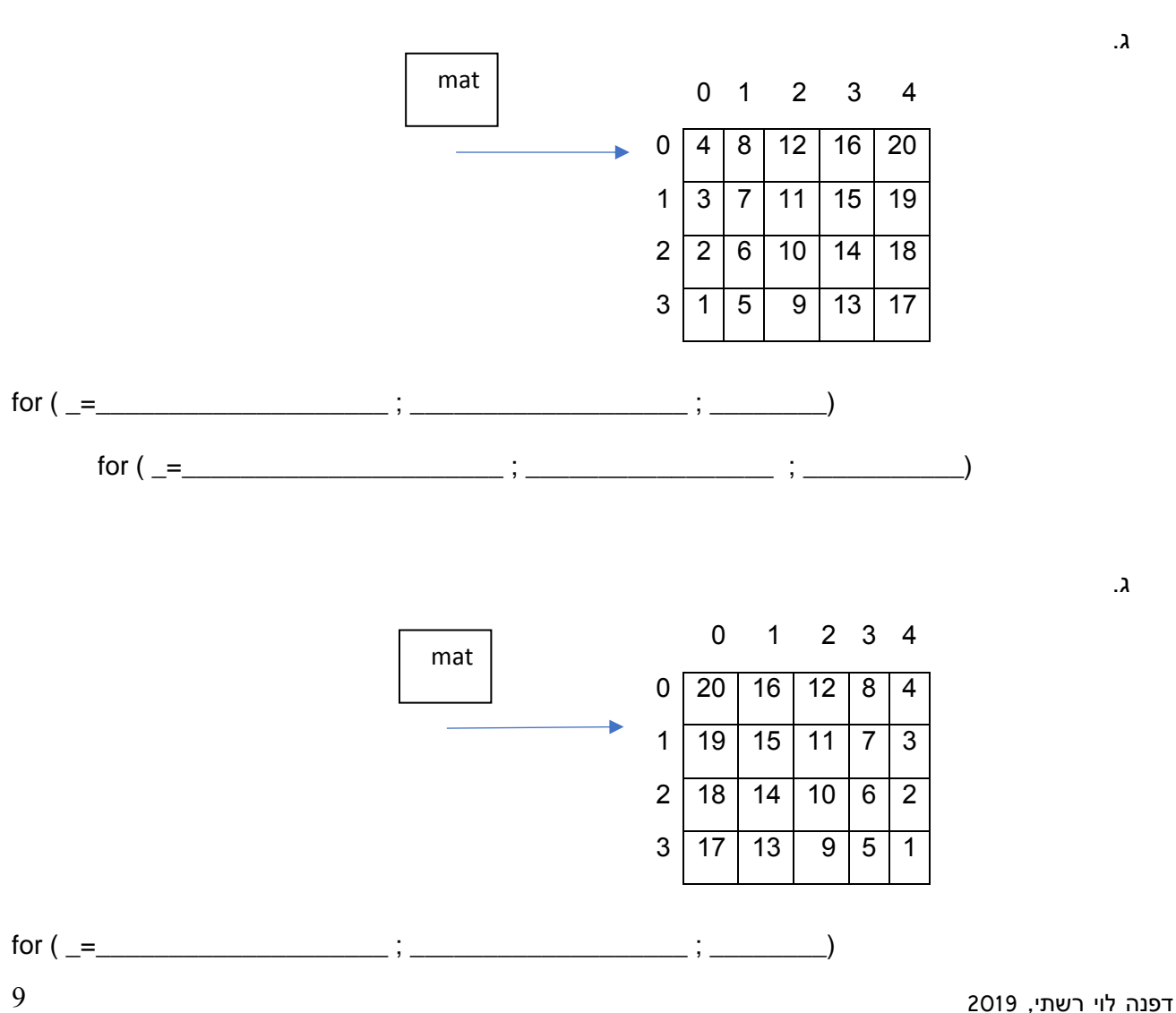

 $\mathsf{for} \ (\_ = \_ \ \_ \ \mathsf{for} \ (\_ = \_ \ \_ \ \mathsf{for} \ (\_ = \_ \ \_ \ \mathsf{for} \ (\_ = \_ \ \_ \ \mathsf{for} \ (\_ = \_ \ \_ \ \mathsf{for} \ (\_ = \_ \ \_ \ \mathsf{for} \ (\_ = \_ \ \_ \ \mathsf{for} \ (\_ = \_ \ \_ \ \mathsf{for} \ (\_ = \_ \ \_ \ \mathsf{for} \ (\_ = \_ \ \_ \ \mathsf{for} \ (\_ = \_ \ \_ \ \mathsf{for} \ (\_ = \_ \ \_ \ \mathsf{for} \ (\_ = \_ \ \_ \ \mathsf{for} \ (\_ = \_$ 

### **הדפסת מערך דו מימדי:**

for  $(i=0; i < mat.GetLength(0); i++)$ 

{

for  $(j=0; j< \text{mat.GetLength}(1); j++)$ 

Console.Write (mat [ i , j ]+" ");

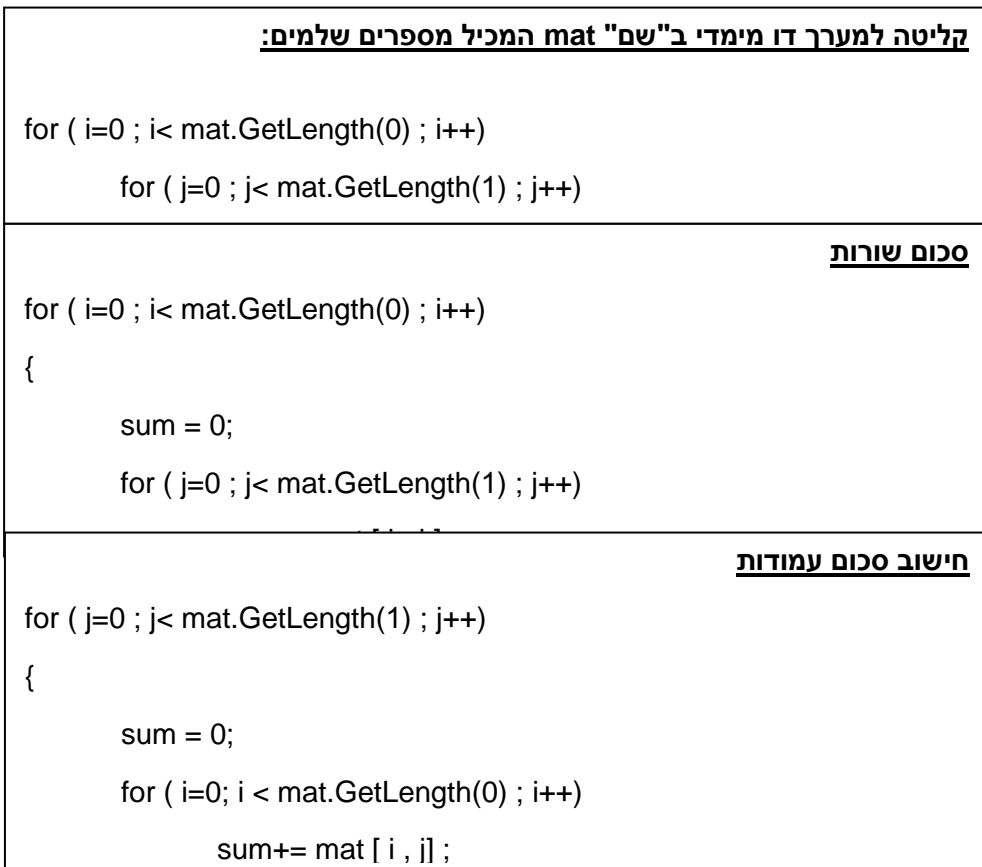

### **מעבר מותנה על התאים – עד להתקיימות תנאי מסויים**

דוגמאות : האם איבר נמצא במערך? האם אין במערך ערך מסויים? האם סכום האיברים גדול מ- ?100

ניתן, כמובן, להשתמש בלולאות for מקוננות, המשמשות למעבר על כל התאים:

דוגמה: האם הערך 5 נמצא במערך?

 $bool$  found  $=$  false:

for  $(i=0; i $const$ .GetLength(0); i++)$ 

for  $(j=0; j < \text{mat.GetLength}(1); j++)$ 

if (mat[ $I,j$ ] == 5) found = true;

עדיף, מטעמי יעילות, להשתמש בלולאות while מקוננות:

```
bool found = false:
int i = 0; // לולאה זו מצריכה אתחול לפני הלולאה
int i = 0; \pi int j = 0; \piwhile ( !found && i<mat.GetLength(0))
{ 
        while ( !found && j< mat.GetLength(1))
        {
               if (mat[I,j] == 5) found = true;
               jלולאה זו מצריכה קידום בתוך הלולאה – קידום של משתנה הלולאה j', ++
הפנימית
        }
       לולאה זו מצריכה קידום בתוך הלולאה – קידום של משתנה הלולאה החיצונית // ;++i
}
```
דפנה לוי רשתי, 2019 12

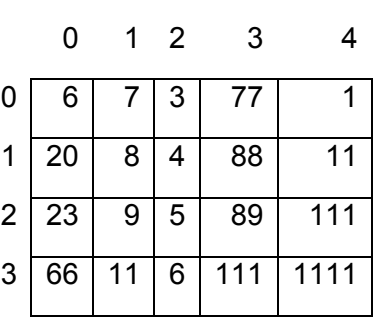

.<br>ממויינות בסדר עולה ממש (ללא כפילויות)

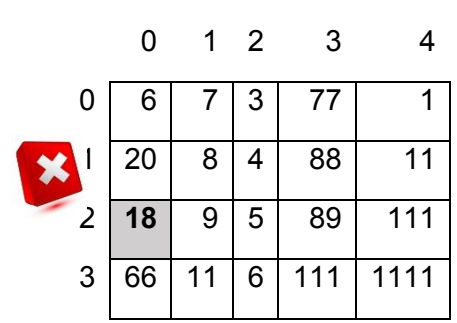

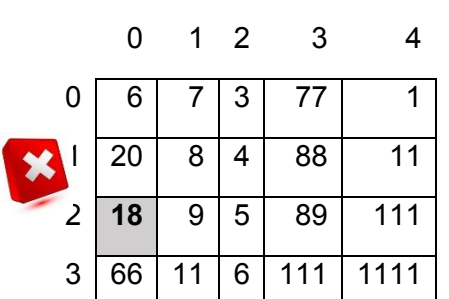

תרגול:

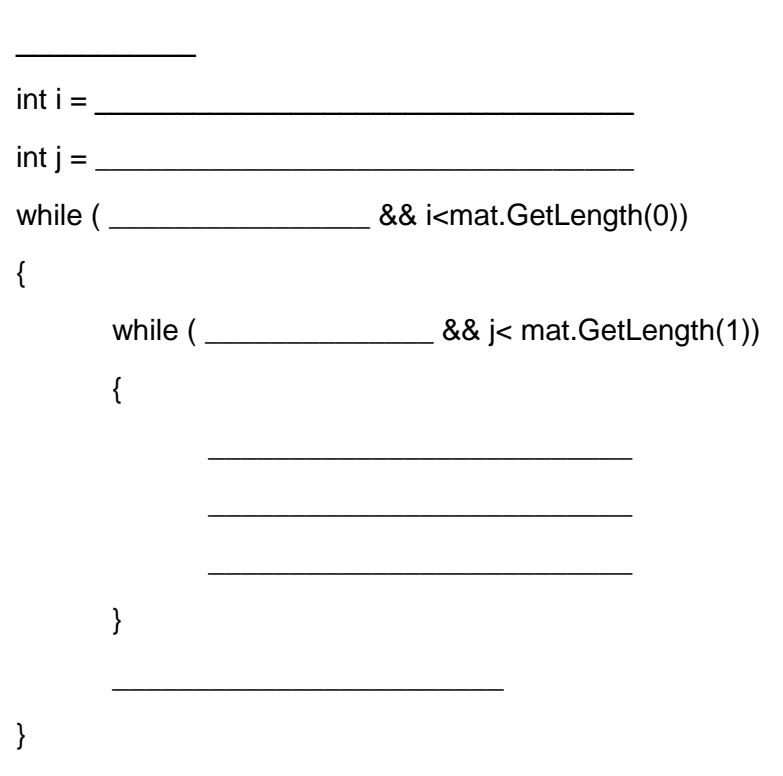

נתון מערך דו מימדי mat. כתבו קטע קוד המשתמש בלולאות while, הבודק אם כל עמודות המערך

תרגול : האם סכום המערך גדול מ100-?

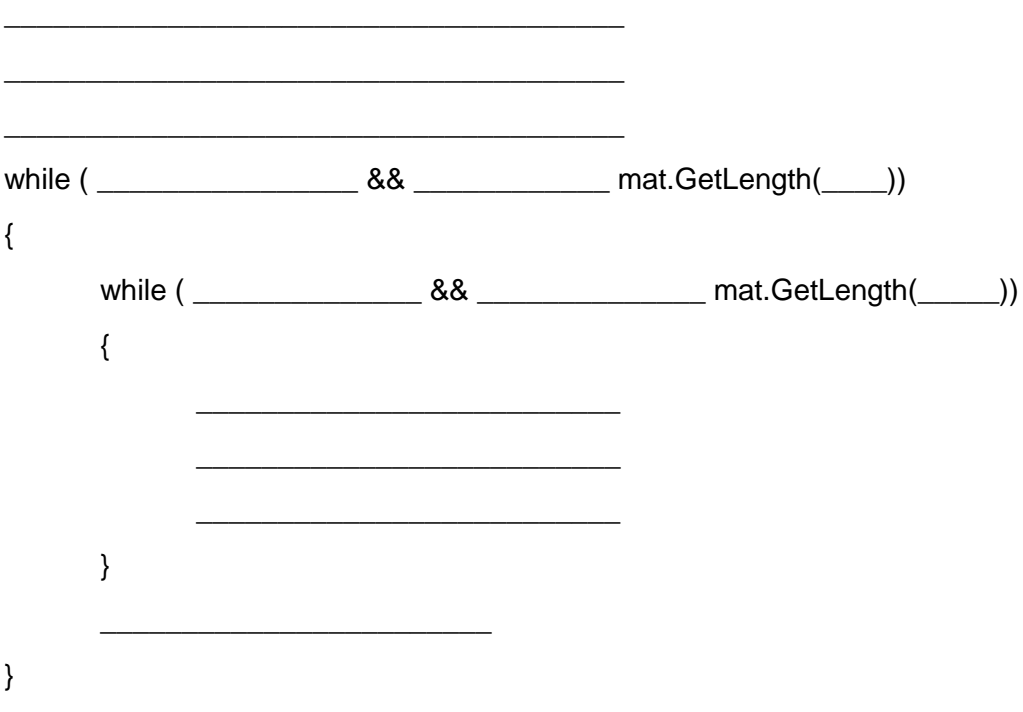

# **מערך דו מימדי ופעולות:**

.1 פעולה המקבלת מערך דו מימדי כפרמטר:

public static return\_value FunctionName(parameters) {…}

כאשר מערך נשלח כפרמטר פעולה, יש לכתבו את טיפוס המערך, העובדה שמדובר במערך, ושם המשתנה המקומי המפנה למערך:

> דוגמה: פעולה אשר מחזירה סכום מערך של מספרים ממשיים:

```
public static double ArrSum(double[ , ] arr)
{
       טענת כניסה: הפעולה מקבלת מערך דו מימדי של מספרים ממשיים//
       טענת יציאה: הפעולה מחזירה את סכום המערך//
       double sum = 0.0;
       for (i=0; i< arr.GetLength(0); i++)for (j=0; j< arr. GetLength(1); j++)
                      sum += arr[i, j];return sum;
```
}

 $double$ [, ] a = {  ${0.2, 6.8, 6.66}$ },  ${4.6, -9.0, -7.7}$ };  $\frac{1}{2}$  ;  $\frac{1}{2}$  a  $\frac{1}{2}$ doube arrSum = ArrSum(**a**);

…

….

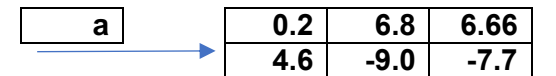

זהו תיאור של המערך לאחר השורה הראשונה.

בעת הזימון, ולצורך הפעולה, נוצר בפעולה משתנה מקומי בשם arr (הפרמטר), שמצביע אף הוא על המערך:

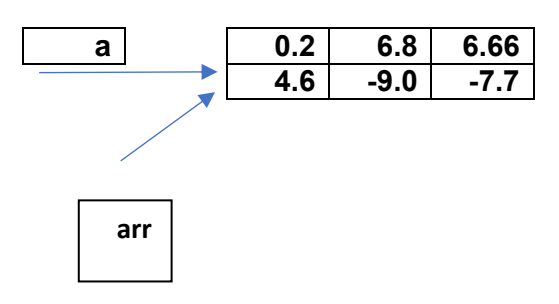

**לכן, שימו ♥ - גם כאשר המערך משתנה בתוך הפעולה, אין צורך להחזיר אותו כ"ערך מוחזר".**

```
public static void Add2(int[ , ] arr)
{
       טענת כניסה: הפעולה מקבלת מערך דו מימדי של מספרים שלמים//
       טענת יציאה: הפעולה מוסיפה 2 לכל איבר במערך//
       for (i=0; i< arr.GetLength(0); i++)for (j=0; j< arr. GetLength(1); j++)arr[i, j] += 2;return sum;
}
```
זימון הפעולה בתוכנית:

 $Int[ , ] a = \{ \{1,2,3\} , \{5,6,7\} \}; //$ מערך מאותחל/  $Add2(a)$ ;

…

….

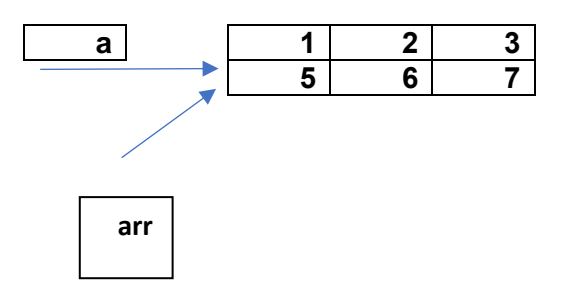

השינוי במערך נעשה תוך כדי שימוש בהפניה arr, אך כמובן, זהו אותו מערך אליו מפנה המשתנה a בתוכנית הראשית.

### **כתבו את כותרת הפעולות הבאות:**

א. פעולה המקבלת מערך דו מימדי של תווים ובודקת האם התו @ נמצא במערך:

ב. פעולה המקבלת מערך דו מימדי של מחרוזות ומחרוזת, ומשנה כל מחרוזת shalom למחרוזת המועברת כפרמטר.

ג. פעולה המקבלת שני מערכים דו מימדיים של שלמים ובודקת האם הם זהים

כתבו את הפעולות הבאות:

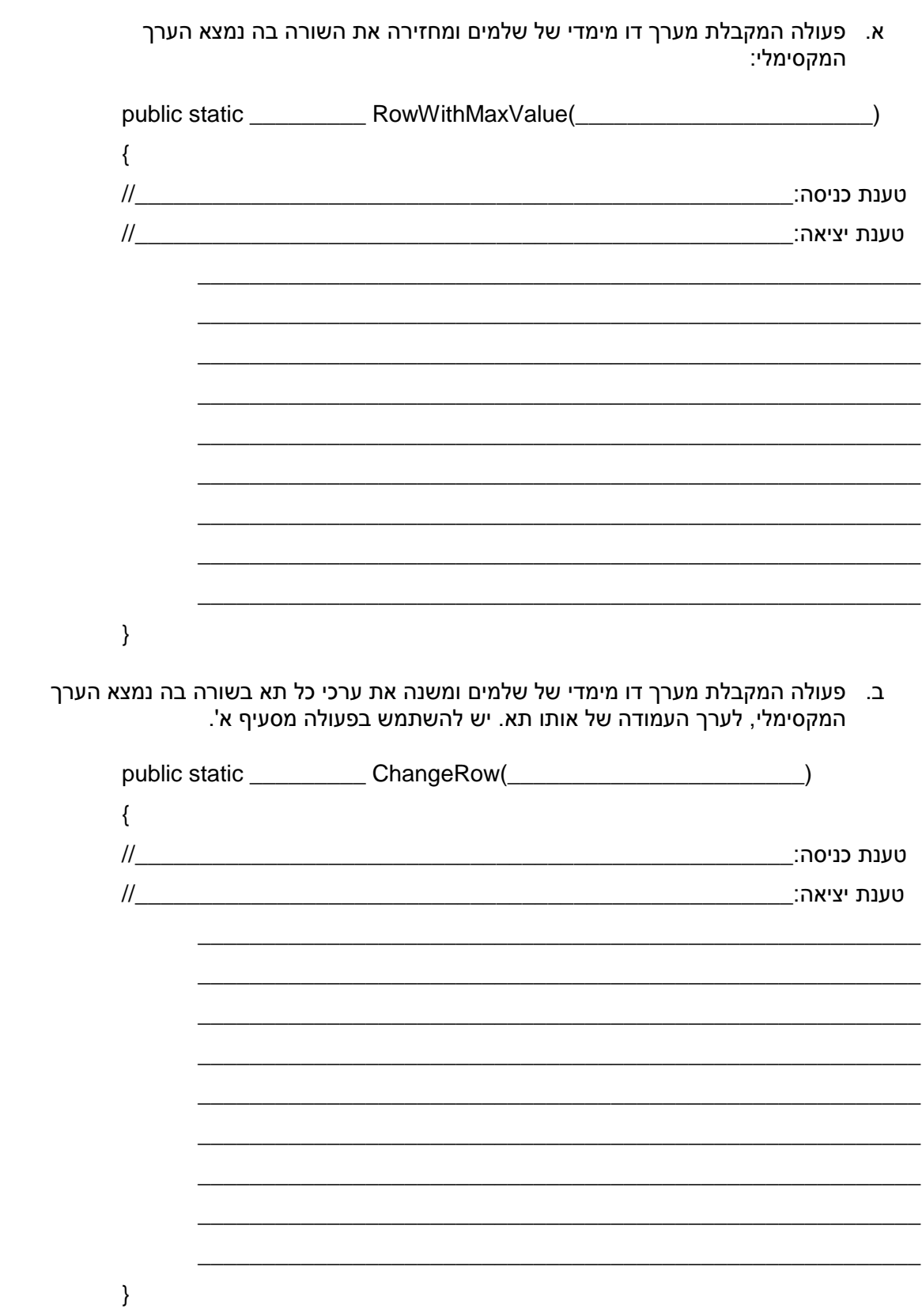

.2 פעולה המחזירה מערך:

public static cell\_type FunctionName(parameters) {…} כאשר הפעולה מחזירה מערך דו מימדי, יש לכתבו בכותרת את טיפוס ערכי המערך, והעובדה שמדובר במערך דו-מימדי.

דוגמאות: פעולה שמקבלת מספר שורות ועמודות ומחזירה מערך דו מימדי רנדומלי של שלמים: public static **int[ , ]** RandomMatrix(int row, int col){…}

פעולה שמקבלת מספר ומחזירה את לוח הכפל עד מספר זה: public static **int[ , ]** MultiplicationTable(int num){…}

פעולה שתקלוט את מספר השורות והטורים בכיתה, ואת שמות התלמידים, ותחזיר את מערך הישיבה בכיתה

public static **string[ , ]** MyClass(){…}

פעולה המקבלת מערך דו-מימדי של מספרים שלמים ומחזירה מערך בוליאני מקביל, ובו, אם יש 0 בתא במערך הנתון יופיע true, אחרת false public static **bool**[, ] BuildBoolArr(int[,] arr){...}

**שימו ♥ - כאשר המערך מועבר כפרמטר, אין צורך להחזירו.**

**בפעולות המחזירות מערך, נוצר המערך בתוך הפעולה!**

**בהוראת ה-return יש לכתבו את ההפניה למערך )"שם המערך"( בלבד!**

```
public static int[ , ] RandomMatrix(int row, int col)
{
       טענת כניסה: הפעולה מקבלת מספר שורות ומספר עמודות//
       טענת יציאה: הפעולה מחזירה מערך דו מימדי רנדומלי בגודל זה//
       int[ , ] a = new int[row,col];
       Random rnd = new Random();for (i=0; i < row; i++)for (i=0; j < \text{col} ; j++)a[i,j] = rnd.Next(Int.MinValue, Int.MaxValue);
       return a;
```
}

כתבו את הפעולות הבאות:

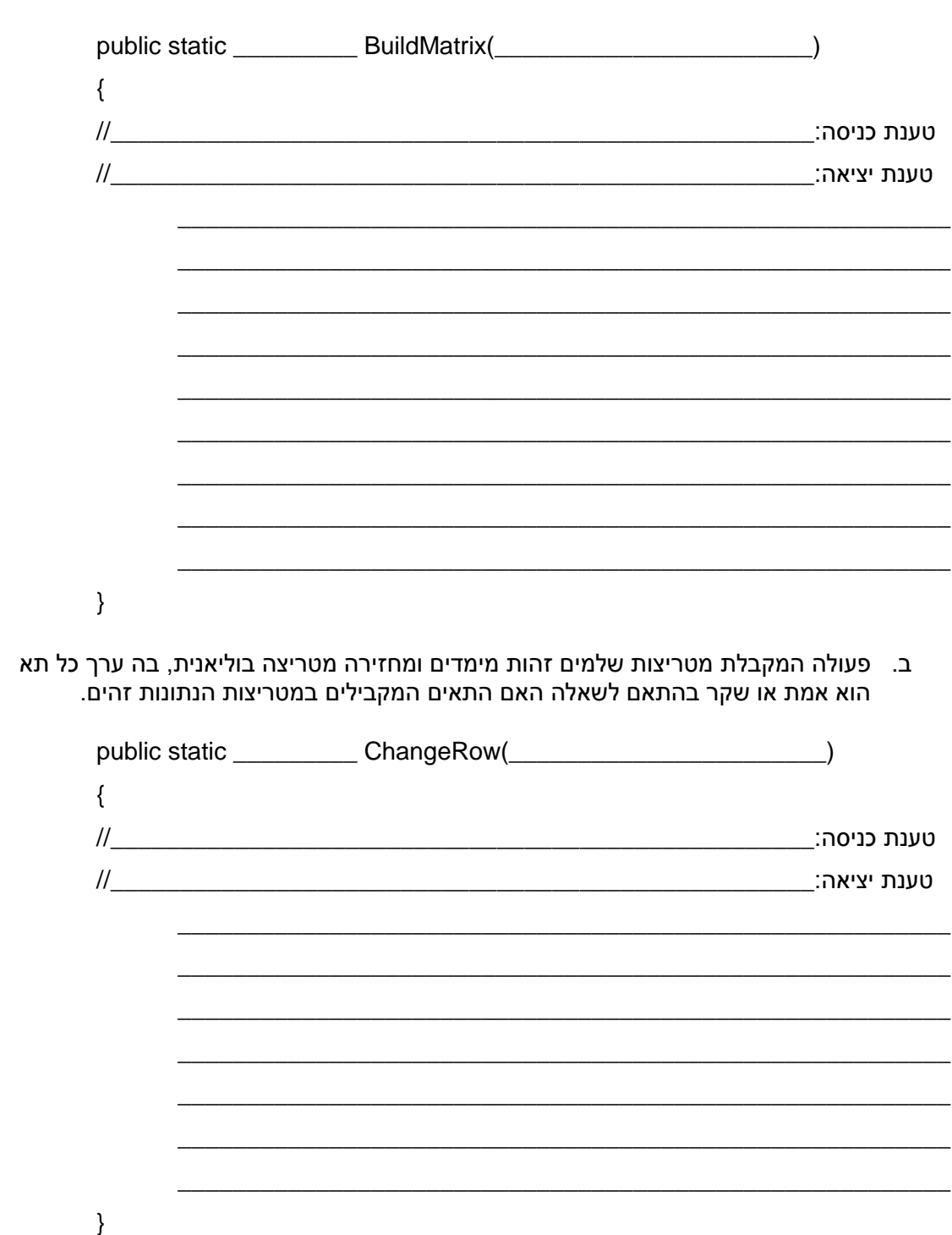

א. פעולה המגרילה אורך ורוחב למטריצה, בין 3ל – 9, כולל, ומחזירה מטריצה בה הערכים הם<br>מספר המורכב ממספר השורה ואחריו מספר העמודה.

## **מערך דו-מימדי ריבועי**

מערך דו-מימדי ריבועי בגודל nxn נקרא גם מטריצה ריבועית, וקיימים בו שני אלכסונים:

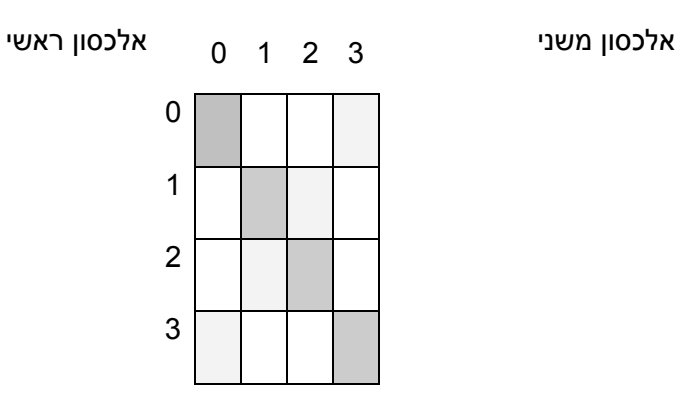

(כל איברי האלכסון הראשי (משמאל מעלה לימין מטה)

הם מסוג **[i,i[mat** - המציינים של השורה והעמודה זהים

(כל איברי האלכסון המשני (מימין מעלה לשמאל מטה)

הם מסוג **[i-1-n,i[mat** – סכום המציינים שווים לאורך/רוחב המטריצה פחות 1

חישוב סכום האיברים **באלכסון הראשי**. במטריצה mat מגודל N x N.

 $sum = 0$ ;

for  $(i=0; i < N; i++)$ 

sum+= **mat [ i , i] ;**

Console.Write ("The sum of main diagonal is: "+sum);

חישוב סכום האיברים **באלכסון המשני**. במטריצה mat מגודל N x N.

 $sum = 0$ ;

for  $(i=0; i < N; i++)$ 

sum+= **mat [ i , N-1 – i ] ;**

Console.Write ("The sum of second diagonal is: "+sum);

## **שימו ♥ – במערך שאינו ריבועי, אין אלכסונים )ב- Length הכוונה ל- GetLength) .**

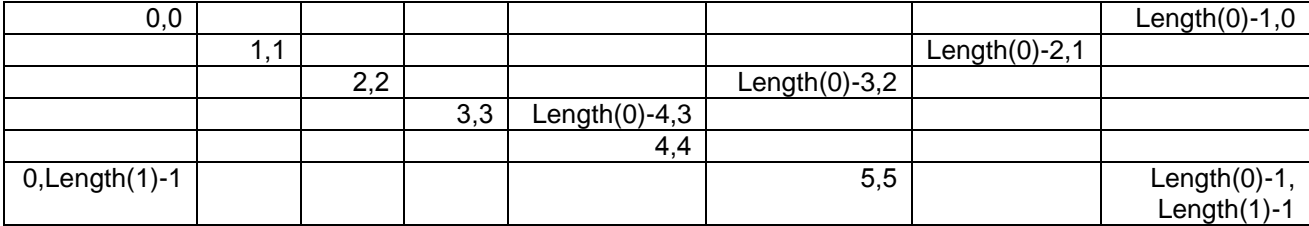

# **תאים סמוכים לתא במערך דו-ממדי )שכנים(**

שאלות רבות עוסקות בשכנים של תא מסוים, שכנים לאיבר/תא הם איברים המקיפים את האיבר . ]x, y[ במקום

יש לשים ♥ - האם מדובר בכל הסמוכים )8 במספר בתא פנימי, פחות בשוליים( או שכנים ללא אלו באלכסון (למעלה, למטה, ימין ושמאל – 4 בתא פנימי, פחות בשוליים), או אולי דווקא רק האלכסונים (כנ"ל).

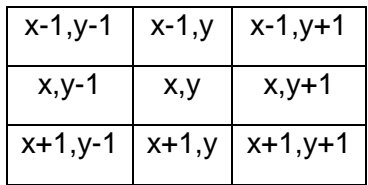

### **דוגמה:**

פעולה המקבלת מערך דו-מימדי ומצייני תא )אינדקסים(. הפעולה תחזיר את סכום התאים השכנים לתא.

\_\_\_\_\_\_\_\_\_\_\_\_\_\_\_\_\_\_\_\_\_\_\_\_\_\_\_\_\_\_\_\_\_\_\_\_\_\_\_\_\_\_\_\_\_\_\_\_\_\_\_\_\_\_\_\_\_\_\_\_\_\_\_\_\_\_\_ \_\_\_\_\_\_\_\_\_\_\_\_\_\_\_\_\_\_\_\_\_\_\_\_\_\_\_\_\_\_\_\_\_\_\_\_\_\_\_\_\_\_\_\_\_\_\_\_\_\_\_\_\_\_\_\_\_\_\_\_\_\_\_\_\_\_\_

\_\_\_\_\_\_\_\_\_\_\_\_\_\_\_\_\_\_\_\_\_\_\_\_\_\_\_\_\_\_\_\_\_\_\_\_\_\_\_\_\_\_\_\_\_\_\_\_\_\_\_\_\_\_\_\_\_\_\_\_\_\_\_\_\_\_\_ \_\_\_\_\_\_\_\_\_\_\_\_\_\_\_\_\_\_\_\_\_\_\_\_\_\_\_\_\_\_\_\_\_\_\_\_\_\_\_\_\_\_\_\_\_\_\_\_\_\_\_\_\_\_\_\_\_\_\_\_\_\_\_\_\_\_\_

טענת כניסה:

טענת יציאה:

```
static int sum_of_niegboors ( mat_type m, int x, int y )
{
       int sum=0;
       rows = m.GetLength(0); // rows = מספר השורות במערך הדו-מימדי \blacksquarecos = m.GetLength(1); // cos = rarcm and cosh = m. cols = m.
       for (int i= x -1; i <= x +1; i++)
               for (int j = y-1; j == y+1; j++)לא לכל תא יש שכנים! בקצוות המערך ישנם פחות שכנים // 
                   if ((i>=0)&&(i<rows) &&(j>=0) &&(j<cols))
                      sum += m[ i,j ];
```
return sum;

}

# **תרגול**

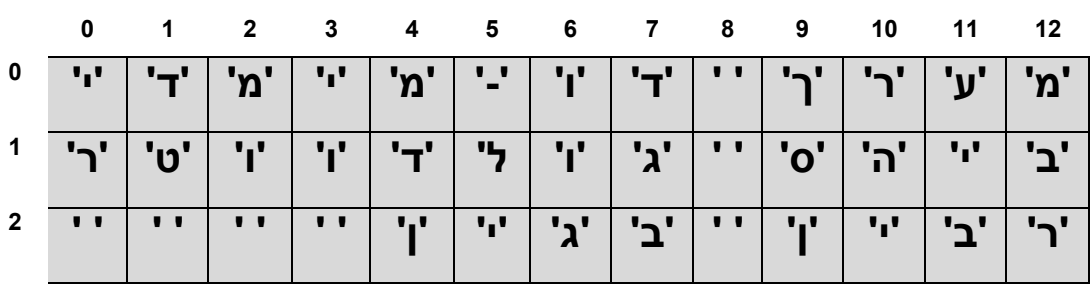

# **יסודות מדעי המחשב – מערך חד-מימדי**

את כל הפעולות יש לכתבו בתוכנית אחת. יש להוסיף את פעולת ההדפסה:

```
public static void PrintMatrix(int[,] mat)
 {
   for (int i = 0; i < \text{mat.GetLength}(0); i++) { 
        for (int j = 0; j < \text{mat.GetLength}(1); j++)Console.Write("\{0,5\}",mat[i,j]\;
         Console.WriteLine(); 
    }
 }
```
יש להוסיף ל-main זימונים הבודקים את הפעולות.

#### **א. בניית מערכים דו-ממדיים:**

- .1 כתבו פעולה המקבלת מספר שורות ומספר עמודות ומחזירה מערך דו-מימדי שבו ערך כל תא הוא מספר רנדומלי בין שני המציינים (האינדקסים) של התא (כולל).
- .2 כתבו פעולה המקבלת מספר שורות ומספר עמודות ומחזירה מערך דו-מימדי שבו ערך כל תא הוא התו שערכו הוא המציין (האינדקס) הגבוה מבין שני האינדקסים של התא.
- .3 כתבו פעולה המקבלת מספר שורות ומספר עמודות ומחזירה מטריצה המהווה את לוח הכפל בגודל זה.
- .4 כתבו פעולה המקבלת מספר הגדול מ,2- ומחזירה מערך דו מימדי ריבועי, המדמה לוח דמקה )'B 'עבור משבצת שחורה, 'W 'עבור משבצת לבנה(.

.5 כתבו פעולה המקבלת מספר גדול מ,2- ומחזירה מטריצה בוליאנית ריבועית שבה יהלום, במבנה הבא:

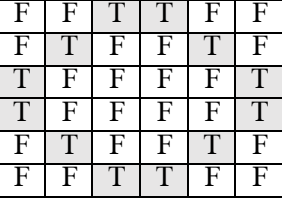

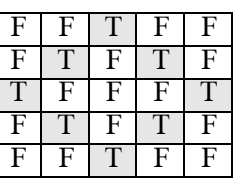

.6 משולש פסקל הוא משולש בו כל תא שווה לסכום התאים מעליו:

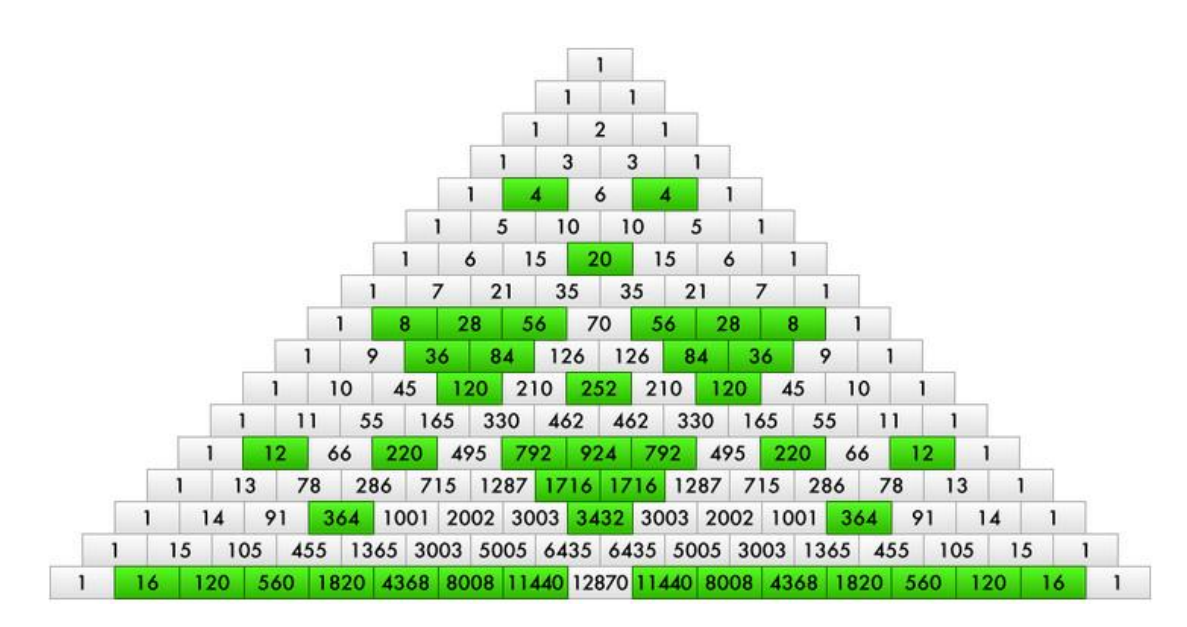

כתבו פעולה אשר מקבלת מספר שורות ומחזירה את משולש פסקל הרלבנטי:

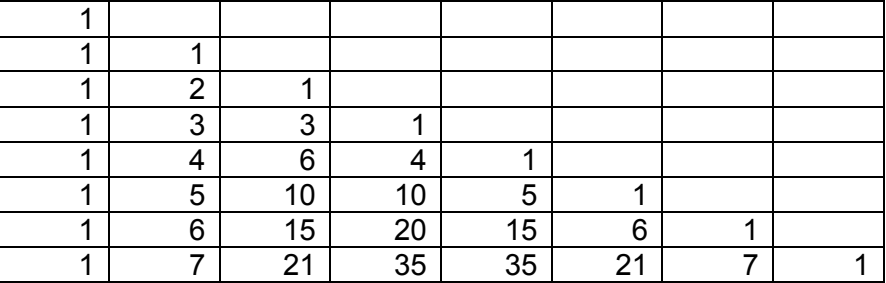

#### **ב. עבודה על מטריצות**

.7 מטריצה תיקרא "ממוינת שורות" אם בכל שורה האיברים ממוינים בסדר עולה ממש. מטריצה תיקרא "ממוינת עמודות" אם בכל עמודה האיברים ממוינים בסדר עולה ממש. מטריצה תיקרא "ממוינת לחלוטין" אם בכל שורה ובכל עמודה האיברים ממוינים בסדר עולה ממש.

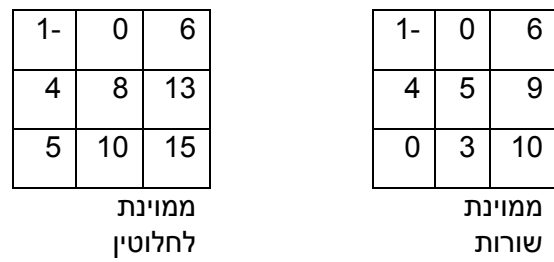

כתב/י תוכנית הקולטת למטריצה בגודל 15X10 מספרים שלמים. פלט התוכנית היא הודעה האם המטריצה ממוינת שורות, ממוינת עמודות או ממוינת לחלוטין. יש לכתבו פעולות מתאימות.

- .8 מטריצה סימטרית היא מטריצה שבה מתקיים: ]I,J]A[=J,I]A.
	- א. תן/י דוגמה למטריצה סימטרית בגודל 3 X .3
- ב. כתב/י פעולה המחזירה אמת כאשר המטריצה היא סימטרית.
- .9 כתב/י פעולה המקבלת מטריצה בגודל N x N, ומחזירה מטריצה בה הוחלפו האיברים בין האלכסון הראשי לאלכסון המשנה.
	- .10 מטריצה דלילה היא מטריצה ריבועית (N X N) בה מתקיימים שני התנאים הבאים: I ) מספר איברי המטריצה השונים מאפס הוא פחות מעשרים אחוז מאיברי המטריצה. II ) בכל שורה יש לכל היותר שני איברים השונים מאפס. למשל, המטריצה הבאה היא מטריצה דלילה:

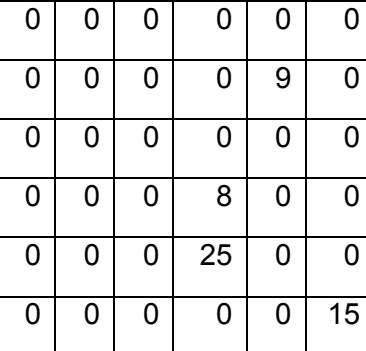

א. כתב/י פעולה המקבלת מטריצה ומחזירה אמת כאשר המטריצה היא מטריצה דלילה. ב. מטריצה דלילה ניתן לשמור בזיכרון באמצעות שלושה מערכים חד ממדיים, כאשר המערך הראשון מכיל את איברי המטריצה השונים מאפס. שני המערכים האחרים מכילים את האינדקסים של השורה והעמודה של איברים אלה.

לדוגמא, שלושת המערכים שישמרו את המטריצה הדלילה הנ"ל הם:

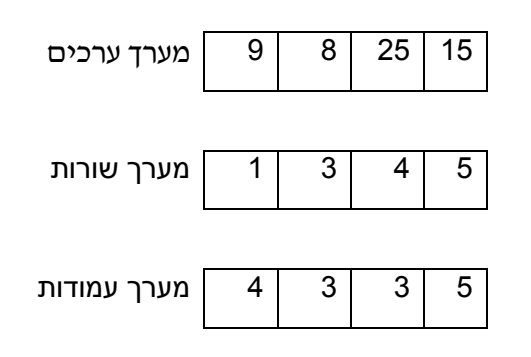

כתב/י פעולה המקבלת כפרמטרים את שלושת המערכים ואת מספר איברי המטריצה המקורית, ומחזירה את המטריצה הדלילה בצורתה המקורית.

.11 נתון מערך דו מימדי a של מספרים שלמים )לאו דווקא חיובים(. כתבו פעולה שתקבל כקלט את המערך a ותחזיר מערך חדש בו כל איבר [j,i[b הוא מספר האיברים החיוביים, מבין השכנים של [j,i[a במערך המקורי. הערה: איברים שכנים לאיבר מסוים הם אלה הנמצאים על ידו בשורה או בעמודה. דוגמה: אם 4=N והמערך a הוא

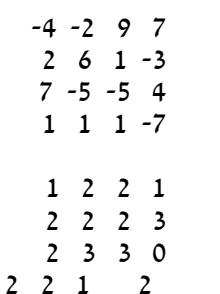

.12 נתון מערך דו מימדי a של מספרים שלמים )לאו דווקא חיובים(. כתבו פעולה שתקבל , כקלט את המערך a ותחזיר מערך חדש בו כל איבר  $\mathrm{b(i,j)}$  הוא מספר האיברים החיוביים מבין האיברים הסמוכים של [j,i[a במערך המקורי. הערה: איברים סמוכים לאיבר מסוים הם אלה הנמצאים על ידו בשורה, בעמודה או באלכסון.

דוגמה: אם 4=N והמערך a הוא

 $\cdot$  אזי מערך  $\cdot$  הוא

-4 -2 9 7 2 6 1 -3 7 -5 -5 4 1 1 1 -7  $\,$   $\,$  אזי מערד  $\,$  הוא $\,$ 1 4 3 2 2 4 4 4  $\begin{array}{ccc} 4 & 7 & 5 & 2 \\ 3 & 2 & 2 \end{array}$ 2 3 2 2

- .13 "ריבוע לטיני" הוא ריבוע המכיל מספרים כך שכל מספר לא מופיע יותר מפעם אחת בשורה או בעמודה שלו. כתב/י שגרה המקבלת מטריצה בגודל NxN ומחזירה אמת כאשר המטריצה היא ריבוע לטיני.
- .14 נתון מערך 10X10 של מספרים שלמים )צור/י אותו ע"י ערכים אקראיים בין 1-50(. כתב/י תוכנית שתקלוט 4 מספרים מהמשתמש ותסדר אותם במערך 2X.2 התוכנית תדפיס את 2 המערכים, ותקבע האם המערך הקטן מוכל במערך הגדול.

לדוגמה:

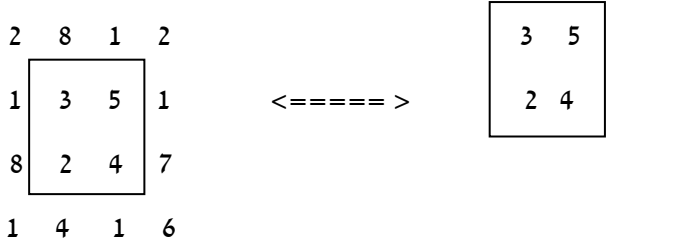

- .15 כתב/י פעולה המקבלת שני מערכים דו מימדיים ובודקת האם מערך אחד מכיל את המערך השני (הכללה של תרגיל 14).
	- **ג. שאלות סיפור, המצריכות מבנה נתונים של מערך דו ממדי**
- .16 בערב בינגו חילקו טפסים המכילים 25 מספרים אקראיים בין 0 ל- .100 הכנס/י ערכים אקראיים לשני טפסים ריבועיים שחולקו במסיבה והדפס את הטפסים. כתב/י תוכנית שמדמה את רשימת המספרים שהוגרלו במסיבה עד לקבלת טופס מנצח ראשון. הדפס/י מי ניצח. שם/י לב כי יתכנו שני מנצחים בו זמנית.
	- .17 טבלת המרחקים הבאה מכילה את המרחק בין כל שתי ערים:

|          | Α  | В  | 0  |    |
|----------|----|----|----|----|
| מספר עיר |    |    |    |    |
| А        | 0  | 18 | 10 | 12 |
| В        | 18 | 0  | 17 | 20 |
| C        | 10 | 17 | 0  | 13 |
| D        | 12 | 20 | 13 | n  |

<sup>)</sup>למשל המרחק בין עיר A לעיר C הוא 10 ק"מ(.

- א. כתב/י פעולה המקבלת טבלת מרחקים ועיר ומחזירה שם העיר הרחוקה ממנה ביותר ואת המרחק בניהן.
	- ב. כתב/י תוכנית המדפיסה עבור כל עיר את שם העיר הכי רחוקה ממנה.
- ג. מעונינים להקים תחנת מגן דוד אדום המשותפת לכל 4 הערים. התחנה תמוקם בעיר שמרחקה מכל הערים האחרות הוא הקטן ביותר. כתב/י תוכנית בה הקלט הוא מרחקים בין כל שתי ערים (טבלת מרחקים) ומדפיסה את העיר בה תמוקם התחנה.
- .18 בחנות סופרמרקט ישנן 7 קופות ו- 10 מחלקות. לגבי כל קנייה רושמים את המספר הסידורי של הקופה, את מחיר הפריט ואת המספר הסידורי של המחלקה שאליה שייך הפריט. בסוף כל יום אוספים את הרישומים האלה מכל 7 הקופות. כתב/י תוכנית שתקבל כקלט את אוסף הרישומים האלה ותקבע:
	- א. את מספר הפריטים שנמכרו מכל מחלקה ומחלקה ואת שווים הכספי הכולל.
		- ב. את הפדיון הכספי הכולל של כל קופה וקופה.
		- ג. מאיזו מחלקה נמכרו סחורות בערך הכספי הגדול ביותר.
- .19 המשרד לאיכות הסביבה מדד את רמת זיהום האוויר במשך שנה ב- 50 ישובים ברחבי המדינה. בכל ישוב נעשו 12 מדידות – אחת בכל חודש. כתב/י תוכנית שתבצע את הפעולות הבאות:
- א. תכניס מספרים אקראיים בין 2 ל- 15 )כולל(, שיציינו את רמת הזיהום לתוך מערך דו ממדי.
	- ב. תקלוט את מספר החודש ותדפיס את ממוצע המדידות שנעשו באותו חודש בכל 50 הישובים. דאג לתקינות מספר החודש.
- ג. תקלוט את מספר היישוב )יש לדאוג לתקינות הקלט(, ותדפיס את רשימת 12 המדידות של אותו יישוב, עם כותרת מתאימה.

#### **ד. שאלות ברמת קושי גבוהה**

.20 א. כתבו פעולה המקבלת מערך דו מימדי של מספרים שלמים ובודקת האם המערך

הוא ריבוע קסם:

מופיעים בו כל המספרים מ-1 עד n\*n.

סכום כל השורות, כל העמודות והאלכסונים, זהה.

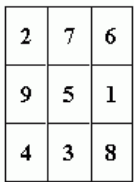

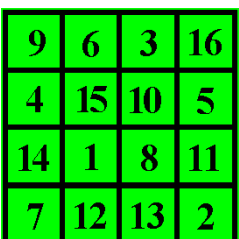

ב. בכדי ליצור ריבוע קסם אי זוגי יש לבצע את התהליך הבא:

.1 מקם את המספר 1 באמצע השורה העליונה.

.2 עלה משבצת אחת למעלה, ומשבצת אחת שמאלה, ומקם את המספר הבא. כל

מספר נוסף ימוקם ע"פ תהליך זה.

.3 אם התהליך הנ"ל גורם לחריגה מהלוח, יש לעבור לצידו ההפכי של הלוח: חריגה

מלמעלה תגרום להופעה למטה, חריגה משמאל תגרום להופעה בצידו הימני של הלוח.

.4 אם המיקום החדש תפוס, יש לרדת משבצת אחת מהמקום הקודם.

כתבו תוכנית בה הקלט הוא מספר המציין את גודל הריבוע, והפלט הוא ריבוע קסם הנבנה ע"פ התהליך שתואר.

.21 משחק החיים:

המשחק אמור לתאר לידה ומוות של יצורים, כאשר הלידה והמוות נקבעים לפי כללים מסוימים.

שדה המשחק: לוח משבצות שגודלו נקבע על פי השחקן )המשתמש(.

יצור חי יתואר ע"י X. אם אין יצור חי המשבצת תישאר ריקה.

כל התאים הסמוכים למשבצת מסוימת הם השכנים שלה )כלומר לכל היותר 8 שכנים(.

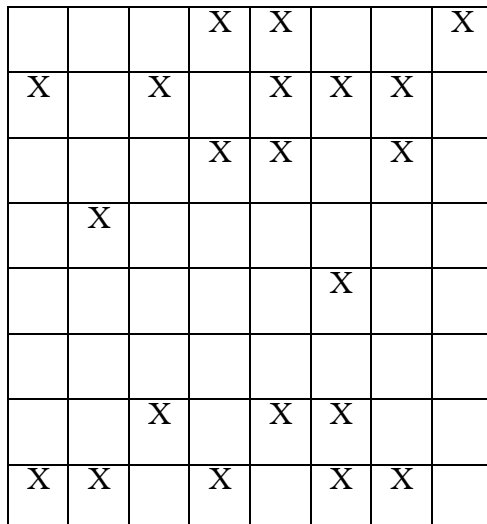

כללי המשחק:

- .1 במשבצת שלה 0-2 שכנים שהם יצורים חיים, לא יתכנו חיים בדור הבא )כלומר: אם היו בה חיים היצור ימות מבדידות).
- .2 במשבצת שלה 3-5 שכנים שהם יצורים חיים, יתכנו חיים בדור הבא )כלומר: אם לא היה בה יצור – ייוולד חדש, ואם היה – הוא ישאר בחיים).
- .3 במשבצת שלה 6-8 שכנים שהם יצורים חיים, לא יתכנו חיים בדור הבא )כלומר: אם היו בה חיים היצור ימות מצפיפות).

בלוח ההתחלתי יהיו רבע תאים שבהם יצורים. התוכנית תייצר את הדורות הבאים כל עוד המשתמש ירצה זאת, ותדפיס כל דור.